## Hyperion Training Program

| S.No | Торіс                                                       | Duration (Hours) |
|------|-------------------------------------------------------------|------------------|
| 1    | Data Warehousing Fundamentals                               | 6                |
| 2    | Hyperion Analytics Services (Essbase) + Essbase Integration | 25               |
|      | Services/Data Integration Manager/Hyperion Application Link |                  |
|      | Complete implementation of Sales Tracking Case Study        |                  |
| 3    | Hyperion Web Analysis (Analyzer)                            | 4                |
| 4    | Hyperion Planning                                           | 12               |
| 5    | Hyperion Interactive Reports                                | 20               |
| 6    | Hyperion Financial Management                               | 37 Hours         |

## **Deliverable:**

- 1. Students Guides.
- 2. Video Tutorials recorded session for al classes.
- 3. Lab Guide.
- 4. Reference URLs
- 5. Certification Questions \*\*\* (Provided that you have opt that options)

Contact Point : aloo\_a2@yahoo.com Teradata\_expert@yahoo.com

## **Topic # 1 Data Warehousing Fundamentals**

| Session # | Date and Time                | Area of Focus                                               | Session Topics                                                          |
|-----------|------------------------------|-------------------------------------------------------------|-------------------------------------------------------------------------|
| 1         | Day 1<br>Duration<br>5 Hours |                                                             | DATA WAREHOUSE OVERVIEW                                                 |
|           | 5 10013                      |                                                             | a. Overview                                                             |
|           |                              |                                                             | b. Typical uses                                                         |
|           |                              |                                                             | DEFINITION, ARCHITECTURE AND CONCEPTS                                   |
|           |                              |                                                             | c. Enterprise Data Model                                                |
|           |                              |                                                             | d. Operational vs. historical data                                      |
|           |                              |                                                             | e. Extract Transform Load (ETL)                                         |
|           |                              |                                                             | f. Metadata                                                             |
|           |                              |                                                             | g. Data warehouse vs. data mart                                         |
|           |                              |                                                             | h. Data mining                                                          |
|           |                              |                                                             | i. OLAP vs. OLTP                                                        |
|           |                              |                                                             | j. Massive size implementation                                          |
|           |                              |                                                             | k. Logical design vs. physical design                                   |
|           |                              | Understanding fundamentals of                               | I. Normalization vs. denormalization                                    |
|           |                              | Data warehousing                                            | m. Referential constraints                                              |
|           |                              |                                                             | DATA MODELLING OPTIONS                                                  |
|           |                              |                                                             | n. Entity model                                                         |
|           |                              |                                                             | o. Star schema                                                          |
|           |                              |                                                             | p. Snowflake schema                                                     |
|           |                              |                                                             | DATA MODELLING DEVELOPMENT LIFE CYCLE                                   |
|           |                              |                                                             | q. Requirements analysis                                                |
|           |                              |                                                             | r. Requirements gathering                                               |
|           |                              |                                                             | s. Schema design                                                        |
|           |                              |                                                             | t. Warehouse design                                                     |
|           |                              |                                                             | u. Implementation                                                       |
|           |                              |                                                             | V. Follow-up and review                                                 |
| 2         | Day 1                        | Colf Lo                                                     | 1 Developing understanding about Data                                   |
|           | 3 Hours                      | Self Learning                                               | warehouse fundamentals and latest                                       |
|           |                              | Developing candidates                                       | techniques.                                                             |
|           |                              | understanding by reading case                               |                                                                         |
|           |                              | studies and exploring latest<br>treads in current scenario. | 1) Exploring current trends and techniques.                             |
|           |                              | nedas în conem scenano.                                     | <ol> <li>Reading case studies(Visiting Forums/Case studies).</li> </ol> |
|           |                              |                                                             |                                                                         |

| 3 | Day 2                  |                                                                 | 1 Onig to identify the how for an did a                                                                                |
|---|------------------------|-----------------------------------------------------------------|----------------------------------------------------------------------------------------------------|
| 3 | Duration 1 Hour        | Quiz # 1 & Discussion<br>Data Warehousing<br>Fundamentals Quiz. | 1. Quiz to identify the how far candidates<br>are comfortable with Data warehousing<br>fundamentals understanding - I. |
| 4 | Day2<br>Duration       |                                                                 | DIMENSIONAL MODELLING DESIGN                                                                                           |
|   | 4 Hours                |                                                                 | w. Overview                                                                                                    |
|   |                        |                                                                 | x. Metadata properties                                                                                                 |
|   |                        |                                                                 | y. Star schema                                                                                                    |
|   |                        |                                                                 | z. Snowflake schema                                                                                                    |
|   |                        |                                                                 | aa. Cubes                                                                                                    |
|   |                        |                                                                 | bb. Measures and facts                                                                                                 |
|   |                        |                                                                 | cc. Attributes and relationships                                                                                       |
|   |                        |                                                                 | dd. Dimension                                                                                                    |
|   |                        |                                                                 | ee. Hierarchies                                                                                                    |
|   |                        |                                                                 | ff. Joins                                                                                                    |
|   |                        |                                                                 | gg. Summary tables and aggregation                                                                                     |
|   |                        |                                                                 | hh. Exercises                                                                                                    |
|   |                        |                                                                 | IMPLEMENTATION OPTIONS                                                                                                 |
|   |                        |                                                                 | ii. Overview                                                                                                    |
|   |                        |                                                                 | jj. Top down                                                                                                    |
|   |                        |                                                                 | kk. Bottom up                                                                                                    |
|   |                        |                                                                 | II. Sizing                                                                                                    |
|   |                        |                                                                 | mm. Cleaning                                                                                                    |
|   |                        |                                                                 | nn. Populating the data warehouse                                                                                      |
|   |                        |                                                                 | EXTRACT, TRANSFORM & LAOD (ETL)                                                                                        |
|   |                        |                                                                 | CONSIDERATIONS                                                                                                    |
|   |                        |                                                                 | oo. Definition and scope                                                                                               |
|   |                        |                                                                 | pp. Extract options                                                                                                    |
|   |                        |                                                                 | qq. Transform options                                                                                                  |
|   |                        |                                                                 | rr. Load options                                                                                                    |
|   |                        |                                                                 | ss. Surrogate key concepts                                                                                             |
|   |                        |                                                                 | tt. Slowly Changing Dimensions (SCD)                                                                                   |
| 5 | Day 2<br>Self Learning |                                                                 | Developing DHW designing constraints.                                                                                  |
|   | 2 Hours                | Understanding advance DWH<br>Concepts                           | <ol> <li>Understanding DWH Design constrains and<br/>techniques.</li> </ol>                                            |
|   |                        |                                                                 | <ol> <li>Reading case studies (Visiting Forums/Case studies).</li> </ol>                                               |

| 6 Day 2 Session ending Qu<br>1 hour & Discussion | z#2 <ol> <li>Quiz to identify the how good candidate<br/>is Data warehousing Design constraints and<br/>DWH understanding - II</li> </ol> |
|--------------------------------------------------|----------------------------------------------------------------------------------------------------|
|--------------------------------------------------|----------------------------------------------------------------------------------------------------|

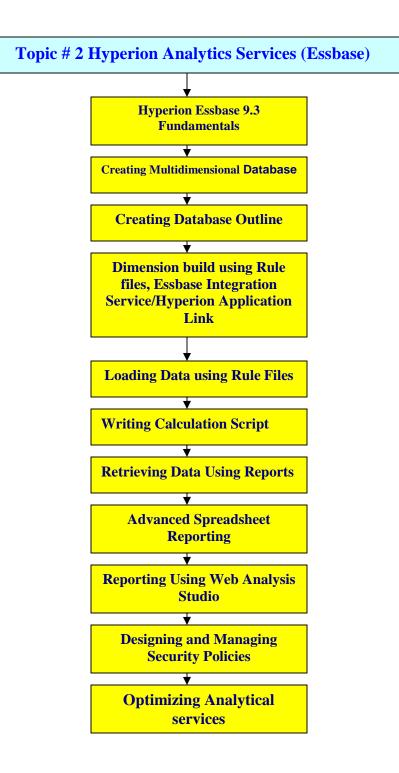

| Session # | Date and Time    | Area of Focus                                                                                                    | Session Topics                                                                                                    |  |
|-----------|------------------|----------------------------------------------------------------------------------------------------|----------------------------------------------------------------------------------------------------|--|
| 1         | Day 3<br>1 Hour  | Understanding the OLAP<br>fundamentals with respect to<br>Essbase                                                                                                    | <ul> <li>Online Analytical Processing Overview</li> <li>1. Data Transformation.</li> <li>2. Multidimensional View of Information</li> <li>3. Multidimensional Data Model and Data<br/>Analysis Technique.</li> <li>4. OLAP Solutions</li> </ul>                                                  |  |
| 2         | Day 3<br>1 Hours | Hyperion system 9 overview<br>and concept building for<br>Analytical services                                                                                                    | <ul> <li>Analytic Services Overview</li> <li>1. Business Performance Management</li> <li>2. Hyperion System 9 Overview</li> <li>3. Hyperion Analytic Solution</li> <li>4. Analytic Services</li> <li>5. Analytic Administration Services</li> </ul>                                              |  |
| 3         | Day 3<br>4 Hour  | Understanding Multidimensional<br>Database design implications.<br>Defining Dimensions and its<br>members.                                                                                                  | <pre>Creating Multidimensional Databases &amp; Application. 1. Life Cycle of the Essbase Analytics     Database Design 2. Creating Essbase Analytics     Applications and Databases 3. Creating and Managing Database     Outlines 4. Creating Time, Accounts, and     Scenario Dimensions</pre> |  |
|           | Day 3<br>2 Hours | Quiz , Discussion & Self Learning                                                                                                    | Understanding Multi Dimensional Database concepts.<br>Essbase Overview. Essbase fundamentals                                                                                                    |  |
| 4         | Day 4<br>3 Hours | <pre>Practice #1     Creating multidimensional Database for sample application.     Defining Dimension types for sample application.     Real time issues during Database &amp; application creation.</pre> |                                                                                                    |  |
|           | Day 4<br>1 Hour  | Essbase Fundamentals Quiz #1                                                                                                    | Essbase Quiz to identify candidates<br>comfort level at MDD fundamentals and<br>Essbase overview.                                                                                                    |  |

| 5 |
|---|
| 4 |

|   | <b>_</b>                                                                                                    |                                                                                                    |                                                                                                    |  |  |
|---|----------------------------------------------------------------------------------------------------|----------------------------------------------------------------------------------------------------|----------------------------------------------------------------------------------------------------|--|--|
|   | Day 6<br>2 Hours                                                                                                    | Practice #3<br>Dimension creation using own rule file (user defined) for the sample<br>application.<br>Runtime changing Dimension & its member properties.<br>Issues involved during Rule file creation and execution.                                                                                                    |                                                                                                    |  |  |
| 6 | Day 6<br>2 Hours                                                                                                    | Changing Dimension and<br>Member type dynamically                                                                                                    | <pre>Creating Advanced Dimension Build Rules Files 1. Creating Shared Members 2. Manipulating Fields 3. Creating User-Defined Attributes</pre>                                                                            |  |  |
|   | Day 6<br>2 Hours                                                                                                    | Attribute dimension overview                                                                                                    | <ul> <li>Creating Attribute Dimensions</li> <li>1. Adding Attribute Dimensions to<br/>Outlines</li> <li>2. Design Considerations for Attribute<br/>Dimensions</li> <li>3. Creating Attributes with Rules Files</li> </ul> |  |  |
|   | Day 6<br>2 Hours                                                                                                    | Self Learning & Discussion                                                                                                    | Scanning forums and identifying common<br>issues and errors while creating<br>Dimensions, Members and outlines.                                                                                                    |  |  |
|   | Day 6<br>2 Hours                                                                                                    | <ul> <li>Practice #4</li> <li>Setting member advanced properties using rule files for sample application.</li> <li>Common error and issues while Dimension building.</li> </ul>                                                                                                    |                                                                                                    |  |  |
|   | <ul> <li>OLAP fur</li> <li>Analytic</li> <li>Hyperior</li> <li>Multidin</li> <li>Essbase</li> <li>Basic op</li> <li>Various</li> <li>Rule fill</li> <li>Member p</li> </ul> | Choice Questions (Day 3- Day 6)<br>P fundamentals<br>Lytical Services (Essbase).<br>Perion System 9<br>tidimensional Database concept<br>pase Database Outline.<br>ic operations on Database outline.<br>Licus types of Outline<br>Period for Dynamic Outline preparation<br>per properties(Shared, Never Shared, UDA)<br>ribute Dimension |                                                                                                    |  |  |
| 8 | Day 7<br>Hours 4                                                                                                    |                                                                                                    | Loading Data<br>1. Data Load Options<br>2. Loading Data from Flat Files                                                                                                    |  |  |
|   |                                                                                                    | Loading data into outlines and<br>dealing issues during data<br>loading.                                                                                                    | <ol> <li>Loading Data from Flat Files</li> <li>Performing Free-Form Data Loads</li> <li>Loading Data with Rules Files</li> <li>Loading Data from SQL Data Sources</li> </ol>                                              |  |  |

|   | Hour 2       Self Learning & various means to upload         Discussion       Essbase. Optimizing the various techniques to log         rule and free form load |                                                                                                    | asion as attribute type using Rule Files<br>data.<br>g Rule files(with Multiple scenario) in Sample<br>SQL Source                                                                                                    |
|---|----------------------------------------------------------------------------------------------------|----------------------------------------------------------------------------------------------------|----------------------------------------------------------------------------------------------------|
| 9 | Day 8<br>4 Hours<br>Day 8<br>2 Hours                                                                                                    | •                                                                                                    | Calculating the Essbase Analytics<br>Database<br>1. Outline Calculations<br>2. Calculation Scripts<br>3. Two-Pass Calculations<br>4. Dynamic Calculations<br>5. Dynamic Time Series<br>Writing basic calc script.<br>Writing Outline calc script.<br>Developing formulas.<br>Calculating Time Series Data<br>Developing Calculation Scripts<br>Common error while writing calc scripts |
|   | <ul><li>Loading</li><li>Dynamic</li><li>Building</li></ul>                                                                                                    | Session end quiz, Self<br>Learning & Discussion<br>ce Questions (Day 7- Day 8)<br>data under various scenarios<br>Outline creation with loading<br>g simple calculation scripts.<br>calc scripts. |                                                                                                    |

| 10 | Day 9<br>Hours 4  | Navigating Data using report<br>script and smart view(short cut)                                                    | <ul> <li>Retrieving Data <ol> <li>Smart View Overview</li> <li>Connecting to the Analytic Server</li> <li>Retrieving Multidimensional Data <ul> <li>into Two-dimensional Spreadsheet</li> <li>Reports</li> </ul> </li> <li>Navigating Through Spreadsheet <ul> <li>Reports</li> </ul> </li> <li>Manipulating Multidimensional <ul> <li>Data</li> </ul> </li> </ol></li></ul> |
|----|-------------------|----------------------------------------------------------------------------------------------------|----------------------------------------------------------------------------------------------------|
|    | 5                 |                                                                                                    | <ol> <li>6. Smart View Options.</li> <li>7. Report Scripts.</li> </ol>                                                                                                    |
|    | Day 9<br>2 Hours  | Basic Database.<br>Writing basic Sp<br>Pivots)<br>Basic Spread She                                                  | scripts (Essbase reports script) for sample<br>pread Sheet reports(Using Drill Down, Drill UP,<br>eet Reports<br>on error occurs during data retrieval.                                                                                                    |
|    | Day 9<br>2 Hour   | Session end quiz, Self<br>Learning & Discussion                                                                     | Visiting forums and seeing sample<br>reports, i.e Top 'N' Analysis, Drill Down,<br>Roll Up, Pivoting queries.                                                                                                    |
|    | Day 10<br>3 Hours | Building reports using MS Excel<br>with Hyperion Essbase client.                                                    | Advanced Spreadsheet Reporting1. Updating Data on the Analytic<br>Server2. Creating Free-Form Reports<br>3. Selecting Members<br>4. Creating Reusable Queries<br>5. Extending the Spreadsheet<br>6. Environment with Visual Explorer                                                                                                    |
|    | Day 10<br>2 Hours | Understanding basic security policies and user management                                                           | Designing and Managing SecurityPolicies1. User Management and Security2. Controlling Access to DatabaseCells                                                                                                    |
|    | Day 10<br>2 Hours | Practice #8<br>Data loading using Spr<br>Writing Free form repo<br>Writing Spread Sheet Q<br>Advance spread sheet r | orts for sample basic application<br>Queries.                                                                                                    |

| Day 10<br>1 Hours        | Session end quiz, Self<br>Learning<br>& Discussion                                                                                                    | Viewing and implementing spread sheet<br>reports and                                                                                                    |
|--------------------------|----------------------------------------------------------------------------------------------------|----------------------------------------------------------------------------------------------------|
| Day 11<br>2 Hours        |                                                                                                    |                                                                                                    |
|                          |                                                                                                    |                                                                                                    |
| Day 11<br>3 Hours        | Session end quiz, Self<br>Learning & Discussion                                                                                                    | Understand the data load, Reports<br>retrieval optimization techniques.<br>Considering various real time<br>scenarios. Issues and errors need to<br>deal while implementing optimizing. |
| • Data ret<br>• Data loa | <ul> <li>Multiple Choice Questions (Day 9- Day 11)</li> <li>Data retrieval using spread sheet reports</li> <li>Data loading using Spread Sheet</li> </ul> |                                                                                                    |

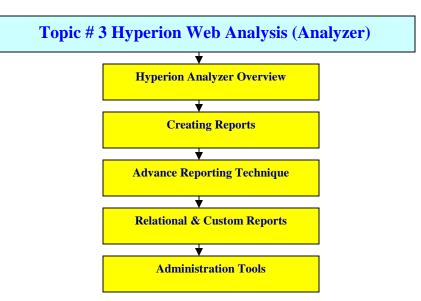

| Session # | Date and Time                                | Area of Focus                                                                                                    | Session Topics                                                                                                    |
|-----------|----------------------------------------------|----------------------------------------------------------------------------------------------------|----------------------------------------------------------------------------------------------------|
| 1         | Day 12<br>Hours 3                            | Understand the installation steps and<br>creating basic reports.                                                                     | Installation of Hyperion<br>Analyzer Setting up<br>environment.<br>Hyperion Analyzer Overview.                                                       |
| 2         | Day 12<br>Hour 1                             | Designing web reports                                                                                                    | Creating Basic reports                                                                                                    |
|           | Day 12<br>Hours 2                            | <pre>Practice # 1</pre>                                                                                                    |                                                                                                    |
|           | Day 12<br>Hours 1                            | Self learning                                                                                                    | Visiting forums and identifying<br>the real time implementation of<br>Hyperion Analyzer reporting.<br>Designing basic reports and<br>sample reports. |
|           | Day 12<br>Hours 1                            | Quiz & Discussion.                                                                                                    | Identifying the needs of<br>developing Analyzer reports<br>and integrating with Essbase<br>Database.                                                 |
| 3         | Day 13<br>Hour 2                             | Designing Custom Reports                                                                                                    | Designing Pinboards, Custom<br>reports, HTML Web Clients                                                                                             |
|           | Day 13<br>Hours 1                            | Designing Advance Reports                                                                                                    | Designing Advance and<br>Relational reports.                                                                                                    |
|           | Day 13<br>Hours 1                            | General Analyzer Administration                                                                                                    | Administration Tools                                                                                                    |
|           | Day 13<br>Hours 2                            | Practice#<br>Customizing reports<br>Designing pinboards<br>HTML Web clients<br>Designing Advance and Relat<br>Report Administration. | ional reports.                                                                                                    |
|           | Day 13<br>Hours 1                            | Self Learning                                                                                                    | Identifying technical issues<br>and sample case study.                                                                                               |
|           | Day 13<br>Hours 1                            | Technical Discussion                                                                                                    | Discussion about common issues<br>and technique follows while<br>report creation.                                                                    |
|           | <ul><li>Hyperion</li><li>Designing</li></ul> | Questions (Day 12- Day 13)<br>Analyzer Concepts<br>web reports<br>Analyzer Advance Designing                                         |                                                                                                    |

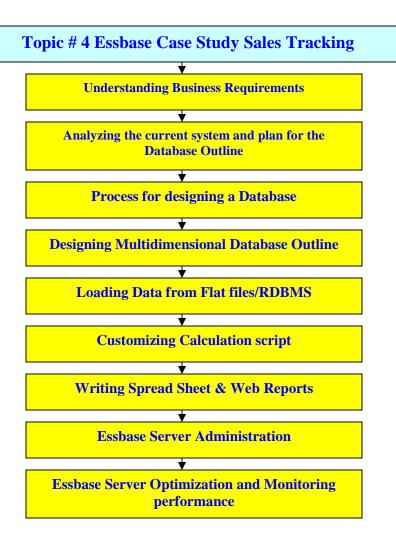

\*\*\*\*Note : This case study is now part of Essbase Training.

| Session # | Date and Time     | Area of Focus                          | Session Topics                                         |
|-----------|-------------------|----------------------------------------|--------------------------------------------------------|
| 1         | Day 14<br>Hours 2 | Understanding Business<br>Requirements | Explaining sales tracking system process flow          |
|           | 110013 2          | Requirements                           | diagram, various entities involved Draw ER             |
|           |                   |                                        | Diagram.                                               |
| 2         | Day 14            | Analyzing the current                  | Writing SRS and process flow diagram. Technical        |
|           | Hours 6           | system and plan for the                | documentations(HLD LLD)                                |
| 3         | Day 15            | Database Outline                       |                                                        |
| 4         | Hours 4<br>Day 15 |                                        |                                                        |
| 4         | Hours 4           | Dimensional Modeling<br>Basics         | Design Data Model. Identifying Dimensions,             |
|           | 110013 4          | Process for designing a                | Members, Measures (Fact Table), DWH Operations         |
|           |                   | Database                               | Writing documentations for the all the above.          |
| 5         | Day 16            | Designing Multidimensional             | Mapping DWH concept and design model with real         |
| -         | Hours 8           | Database Outline                       | time Essbase Outline designing. Loading data from      |
|           |                   | &                                      | Data Source.                                           |
| -         |                   | Loading Data from Flat files           |                                                        |
| 6         | Day 17<br>Hours 4 | Customizing Calculation                | Writing basic calculations scripts for rollup, Actual, |
|           | HOURS 4           | script                                 | Budget, Variance, Margin, Revenue, COGS, Sales,        |
|           |                   |                                        | Monthly/Quarterly/Yearly Opening/Closing               |
|           |                   |                                        | Inventory ,Expense calculation, Commission,            |
|           |                   |                                        | payroll, discount, financial calculations.             |
| 7         | Day 17            | Writing Spread Sheet                   | Writing spear sheet reports for Top 'N' Analysis,      |
|           | 4 Hours           | • •                                    | Sales/Revenue/Margin/Expense reports based on          |
|           |                   |                                        | time and market analysis.                              |
| 0         | Day 18            | Web Reports                            | · · · · · · · · · · · · · · · · · · ·                  |
| 8         | 4 Hours           | web kepons                             | Writing web reports for Online Analysis                |
| 9         | Day 18            | Essbase Server                         | Packing up restoring users groups creation             |
| 9         | 2 Hours           | Administration                         | Backing up, restoring users, groups creation           |
|           |                   |                                        |                                                        |
| 10        | Day 18            | Essbase Server Optimization            | Writing MDX scripts to optimize the data load/Calc     |
|           | 2 Hours           | and Monitoring                         | script.                                                |
|           |                   | performance                            | Serie .                                                |

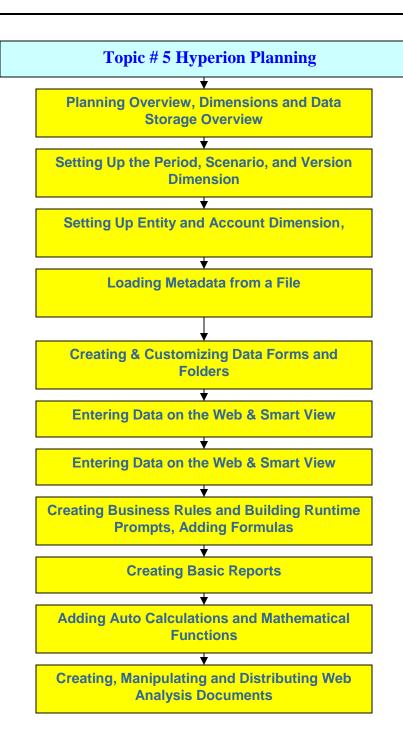

| Session # | Date and Time     | Area of Focus                                                   | Session Topics                                                                                                    |
|-----------|-------------------|-----------------------------------------------------------------|----------------------------------------------------------------------------------------------------|
| 1         | Day 19<br>Hours 1 | Planning Overview,<br>Dimensions and Data<br>Storage Overview   | Planning Overview<br>Hyperion System 9 Overview<br>Hyperion System 9 Planning<br>Relationship Between Planning and<br>Essbase Analytics<br>Essbase Analytics Terminology<br>Navigating the Planning Web Client                                                                                                    |
| 2         | Day 19<br>Hour 1  | Planning Dimensions and<br>Data Storage Overview                | Planning Dimensions and Data StorageOverviewPlanning Dimensions OverviewRequired DimensionsUser-Defined DimensionsDense DimensionsSparse DimensionsData Block Creation ProcessSelecting Aggregation, Data Storage, AndCalculation Options                                                                                                  |
| 3         | Day 19<br>Hour 1  | Dimension creation                                              | <ul> <li>Setting Up the Period, Scenario, and Version<br/>Dimension</li> <li>Time Periods Overview</li> <li>Period and Year Dimensions</li> <li>Setting up Dynamic Time Series</li> <li>Choosing How Data is Stored</li> <li>Scenario Dimension and Creating<br/>Scenarios</li> <li>Version Dimension and Creating<br/>Versions</li> </ul> |
| 4         | Day 19<br>Hour 1  | Loading Metadata                                                | <ul> <li>Loading Metadata from a File</li> <li>Time Periods Overview</li> <li>Period and Year Dimensions</li> <li>Setting up Dynamic Time Series</li> <li>Choosing How Data is Stored</li> <li>Scenario Dimension and Creating<br/>Scenarios</li> <li>Version Dimension and Creating<br/>Versions</li> </ul>                               |
| 5         | Day 19<br>Hour 1  | Creating and Customizing<br>Data Forms and Folders              | Writing Data Forms<br>Data Forms and Folders Overview<br>Creating Folder Structures for Data Forms<br>Data Forms Requirements<br>Assigning Access Rights to Data Forms.<br>Managing User Variables<br>Setting Up User Preferences                                                                                                    |
| 6         | Day 19<br>Hours 2 | Entering Data on the Web<br>Entering Data Through Smart<br>View | Entering Data<br>Submitting Data Using Data Forms<br>Adjusting and Annotating Plan Data<br>Calculating Data in Data Forms<br>Smart View Overview<br>Planning and Smart View<br>Navigating Data Forms<br>Entering and Calculating Data<br>Accessing Data Offline                                                                            |

|    |                                        |                                                                                                    | Essbase Analytics and Smart View<br>Performing Ad Hoc Analysis                                                                                                    |
|----|----------------------------------------|----------------------------------------------------------------------------------------------------|----------------------------------------------------------------------------------------------------|
|    | Day 19<br>Hours 2                      | Practice # 1<br>Creating sample application<br>Creating and customizing D<br>Entering Data using Smart V                                                                 | n.<br>Nata Forms                                                                                                    |
| 7  | Day 19<br>Hours 1                      | Self Learning, Quiz and<br>discussion.                                                                                                    |                                                                                                    |
| 8  | Day 20<br>Hours 2                      | Creating & Building Runtime<br>Business Rules                                                                                                    | Creating Business Rules<br>Business Rules Overview<br>Navigating Business Rules<br>Business Rules Creation Process<br>Launching Business Rules from the Web<br>Printing Business Rules<br>Runtime Prompts Overview<br>Adding Runtime Prompts                                                                                                    |
| 9  | Day 20<br>Hours 2                      | Adding Formulas to Business<br>Rules<br>Process Management                                                                                                    | Writing Formulas<br>Adding Auto Calculations to Data Rows and<br>Columns<br>Mathematical Functions and Properties<br>Mathematical Operators in Expressions<br>Formula Rows, Columns, and Cells<br>Common Mathematical Functions<br>Process Management Overview<br>Managing Review Cycles for Planning Units<br>Copying Data Between Versions                                                                                                    |
| 10 | Day 20<br>Hours 2                      | Practice # 2 <ul> <li>Building Business Ru</li> <li>Adding formulas</li> </ul>                                                                                           | les                                                                                                    |
| 11 | Day 20<br>Hours 2                      | Self Learning and Quiz                                                                                                    |                                                                                                    |
| 12 | Day 21<br>Hours 4<br>Day 21<br>Hours 2 | Creating Report Objects<br>Adding Text Functions<br>Reviewing Planning Data<br>with Web Analysis<br>Creating, Manipulating and<br>Distributing Web Analysis<br>Documents | Creating Reports<br>Report Objects Overview<br>Creating Text Boxes and Adding Images<br>Saving and Inserting Report Objects<br>Linking Report Objects<br>Designing Headers and Footers<br>Text Functions Overview<br>Inserting Text Functions in Text Boxes,<br>Headings, and Text Cells<br>Creating Dynamic Values with Current<br>Keywords<br>Common Text Functions<br>Integrating With Web Analyzer<br>Web Analysis Architecture<br>Key Benefits of Web Analysis<br>Key Concepts<br>Navigating Workspace and Web Analysis<br>Studio<br>Workspace and Web Analysis Studio Tasks<br>Defining Queries<br>Setting Document Format Options<br>Creating Chart Views<br>Navigating Documents<br>Manipulating Data |
| 14 | Day 21<br>Hours 2                      | Practice # 3 Creating Repo<br>Navigating using Web                                                                                                    |                                                                                                    |

| 15 | Day 21<br>Hours 2                                 | Self Learning           | Visiting forums and identifying common issues and errors during |
|----|---------------------------------------------------|-------------------------|-----------------------------------------------------------------|
|    | Multiple Choice Que                               | stions (Day 19- Day 21) |                                                                 |
|    | • Planning Overview                               |                         |                                                                 |
|    | • Dimensions and Data Storage Overview            |                         |                                                                 |
|    | • Creating and Customizing Data Forms and Folders |                         |                                                                 |
|    | • Enter Data using Web/Smart View                 |                         |                                                                 |
|    | Building Busin                                    | ness Rules              |                                                                 |
|    | • Integration Wi                                  | th Web Analysis         |                                                                 |

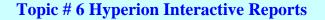

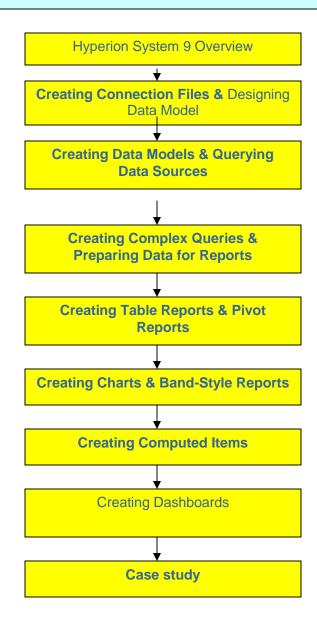

Session #Date & TimeArea of FocusDetails

|   |                          | 1                       |                                         |
|---|--------------------------|-------------------------|-----------------------------------------|
| 1 | Day 22<br>Hour 1         | Hyperion System 9       | Introduction to Hyperion System 9       |
|   | HOULI                    | Overview                | Hyperion System 9 Components            |
|   |                          |                         | General Architecture of the Interactive |
|   |                          |                         | Reporting Module                        |
| 2 | Day 22                   | Manipulating            | Manipulating Interactive Reporting      |
|   | Hour 2                   | Interactive             | Documents                               |
|   |                          | Reporting               | Opening and Saving IR Documents         |
|   |                          | Documents &             | Creating Basic Connection Files         |
|   |                          | Creating                | Setting Advanced Options in             |
|   |                          | <b>Connection</b> Files | Connection Files                        |
| 3 | Day 22                   | Creating Data           | Creating Data Models & Querying         |
|   | Hours 2                  | Models & Querying       | Adding Topics to the Content Pane       |
|   |                          | Data Sources            | Joining Topic Items                     |
|   |                          |                         | Modifying Topic and Item Displays       |
|   |                          |                         | Querying and Data Models Overview       |
|   |                          |                         | Adding Query Sections to IR Documents   |
|   |                          |                         | Investigating Underlying Data           |
|   |                          |                         | Requesting Items                        |
|   |                          |                         | Filtering and Aggregating Queries       |
|   |                          |                         | TITOTING and MORTOGRATING CALLED        |
| 4 | Day 22                   | Self Learning and       | Self study through practice sessions    |
|   | Hours 2                  | quiz sessions           | Evaluation of training by conducting    |
|   |                          |                         | quizzes                                 |
|   | Practice #1<br>• Creatin | ng Simple reports       |                                         |
|   | • Creatin                | ng reports with filte   | ers.                                    |
|   | • Creatin                | ng Result set           |                                         |
|   |                          | ng Computed Items       |                                         |
| 5 | Day 23                   | Creating Complex        | Creating Complex Queries                |
|   | Hours 3                  | Queries &               | Querying and Data Models Overview       |
|   |                          | Preparing Data for      | Requesting Items                        |
|   |                          | Reports                 | Filtering and Aggregating Queries       |
|   |                          | -                       | Results and Table Sections Overview     |
|   |                          |                         | Creating Date Groups                    |
|   |                          |                         | Creating Grouping Columns               |
|   |                          |                         | Filtering Data                          |
| 6 | Day 23                   | Creating Table          | Creating Table Reports                  |
|   | Hours 3                  | Reports & Pivot         | Formatting Data                         |
|   |                          | Reports                 | Sorting Data                            |
|   |                          |                         | Modifying Data Functions Applied to     |
|   |                          |                         | Fact Items                              |
|   |                          |                         | Drilling into Data                      |
|   |                          |                         | Spotlighting Values                     |
|   |                          |                         | oportighting ratics                     |

| 7  | Day 23<br>Hours 2 | Self Learning and                                                                             | Grouping, Focusing On, and Hiding<br>Labels<br>Self study through practice sessions                                                                                                    |  |
|----|-------------------|-----------------------------------------------------------------------------------------------|----------------------------------------------------------------------------------------------------|--|
|    | HOURS 2           | quiz sessions                                                                                 | Evaluation of training by conducting quizzes                                                                                                    |  |
|    |                   | Practice #2                                                                                   |                                                                                                    |  |
|    |                   | <ul> <li>Creating Advance reports</li> <li>Complex reports with charts and Pivots.</li> </ul> |                                                                                                    |  |
|    |                   | -                                                                                             | 1 Down/DrillUp Features                                                                                                    |  |
| 8  | Day24             | Creating Charts &                                                                             | Creating Charts & Band-Style Reports                                                                                                    |  |
| -  | Hours 3           | Band-Style Reports                                                                            | Designing Data Layouts<br>Formatting Data and Modifying Chart<br>Properties                                                                                                    |  |
|    |                   |                                                                                               | Creating Pivot Reports from Charts<br>Analyzing Chart Data<br>Embedding Pivot Reports and Charts<br>Preparing Band-Style Reports for<br>Printing                                                     |  |
| 9  | Day 24<br>Hours 2 | Creating Computed<br>Items                                                                    | Creating Computed Items<br>Computed Items Overview<br>Creating Computed Items in Query<br>Sections<br>Creating Computed Items in Query<br>Sections in Results, Pivots, Charts<br>and Report sections |  |
| 10 | Day 24<br>Hours 3 | Self Practice,<br>Evaluations and<br>quiz                                                     | Self study through practice sessions<br>Evaluation of training by conducting<br>quizzes                                                                                                    |  |
|    |                   | Practice #3<br>• Creating Free Form Reports<br>• Reports with advance formatting              |                                                                                                    |  |
| 11 | Day 25<br>Hours 5 | Creating<br>Dashboards                                                                        | Creating Dashboards<br>Dashboards Overview<br>Creating Master Documents<br>Mass-Producing Master Documents<br>Consolidating Dashboard Content<br>Creating Dashboard Controls                         |  |

| 12 | Day 25<br>Hours 2                                                                                                    | Case Study "Sales<br>& Marketing           | Complete detailed case study and analysis |  |
|----|----------------------------------------------------------------------------------------------------|--------------------------------------------|-------------------------------------------|--|
|    |                                                                                                    | Analysis"                                  |                                           |  |
|    |                                                                                                    | Practice #4                                |                                           |  |
|    |                                                                                                    | • Designing sim                            | ple Dashboards                            |  |
|    |                                                                                                    | • Dashboard use                            | r Complex controls and Java Script        |  |
|    |                                                                                                    | implementatio                              | ns                                        |  |
|    | Multiple Choic                                                                                                    | Multiple Choice Questions (Day 21- Day 25) |                                           |  |
|    | <ul> <li>Hyperion Interactive reporting Overview</li> <li>Manipulating Hyperion Documents</li> <li>Creating Simple reports</li> <li>Reports with Complex filters</li> <li>Reports with Charts, Pivots , Graphs</li> </ul> |                                            |                                           |  |
|    |                                                                                                    |                                            |                                           |  |
|    |                                                                                                    |                                            |                                           |  |
|    |                                                                                                    |                                            |                                           |  |
|    |                                                                                                    |                                            |                                           |  |
|    | <ul> <li>Dashboa:</li> </ul>                                                                                                    | rd                                         |                                           |  |

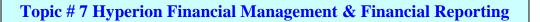

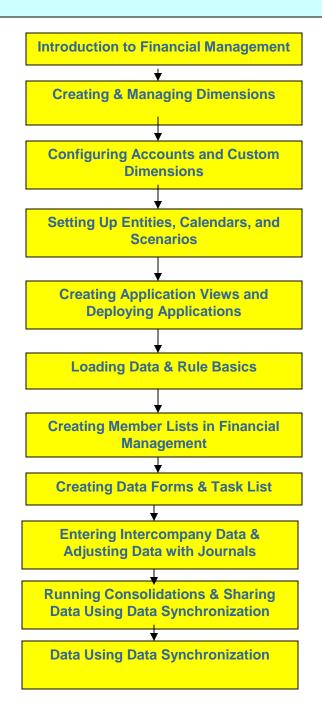

\*\* The HFM training starts with Functional Training.

\*\*The is 5-7 Hours functional training is included in HFM training which will be conducted by functional consultants.

\*\*The day wise HFM Training plan will be provided soon.